Health Check is a website used to submit daily health checks. An icon can be added to home screens on mobile devices so you can quickly access the site.

## **iOS**

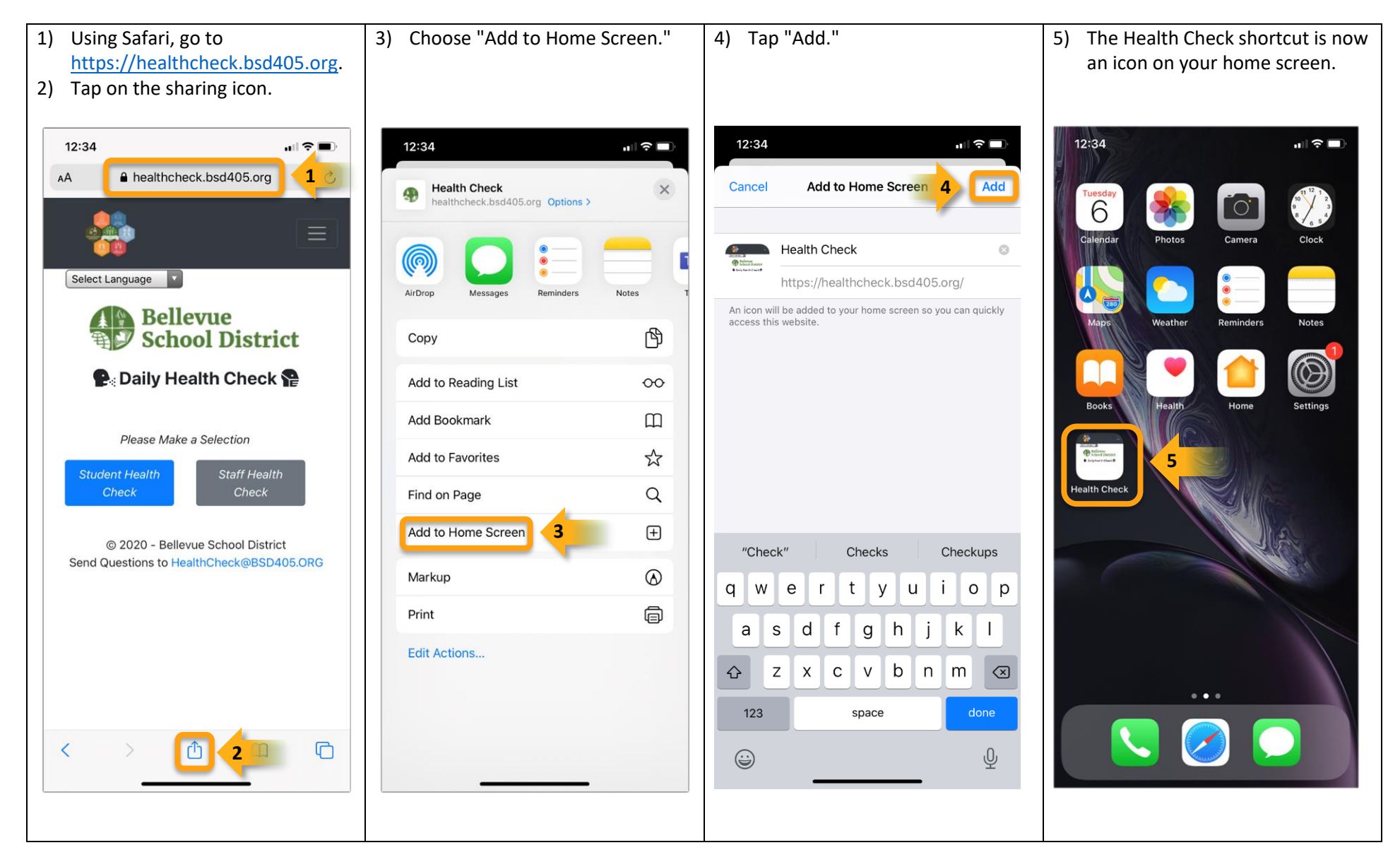

## **Android**

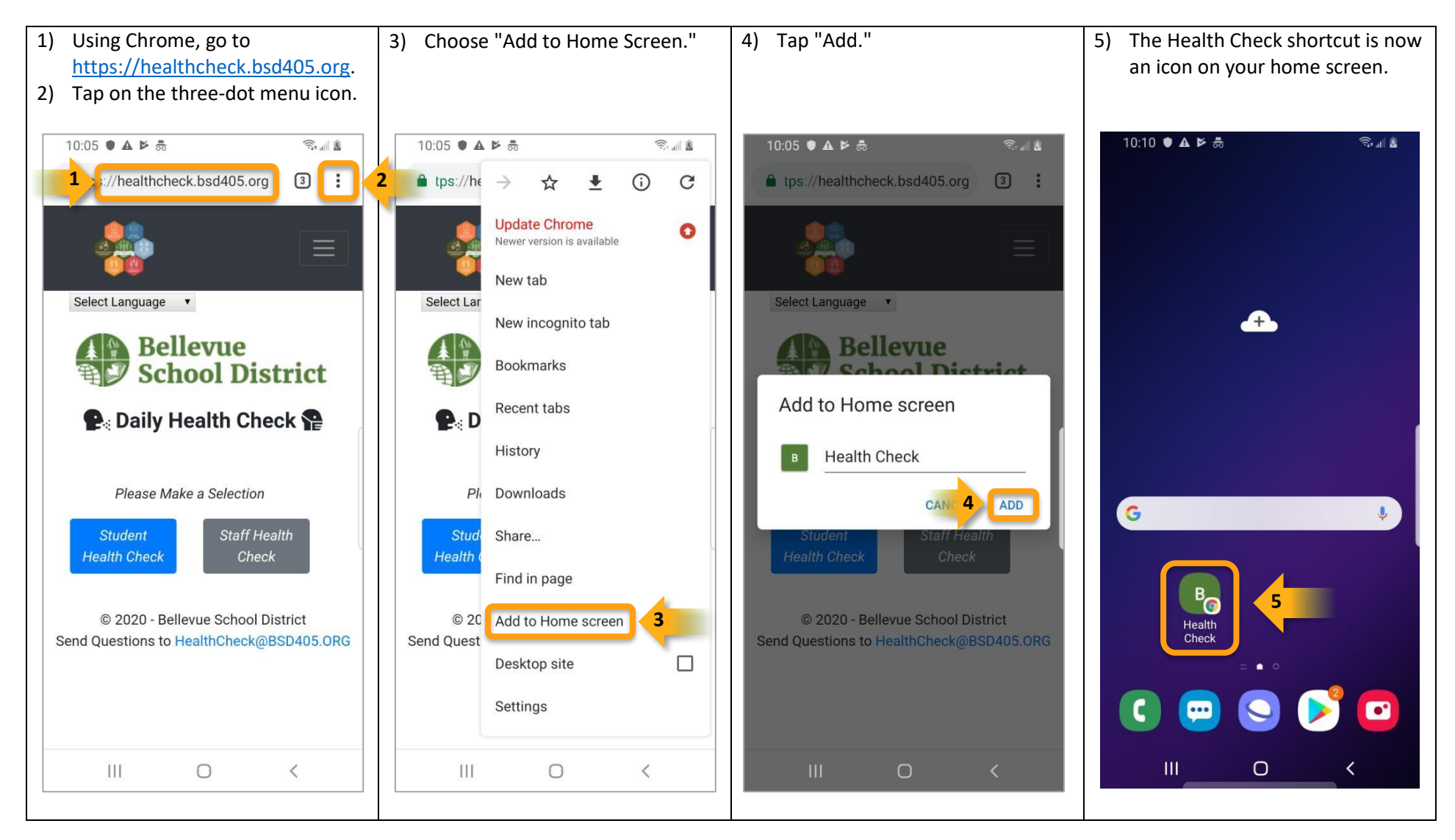